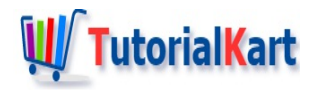

# Bash Until Loop Statement – Syntax and Examples

## **Bash Until Loop**

**Bash Until Loop** is a loop statement used to execute a block of statements repeatedly based on the boolean result of an expression. The block of statements are executed until the expression returns true.

This might be little tricky. Let us understand this in much more detailed manner. When the expression evaluates to FALSE, the block of statements are executed iteratively. For the first time when the expression evaluates to TRUE, the loop is broken.

### Syntax of Bash Until Loop

The syntax of until loop might look similar to that of bash [while](https://www.tutorialkart.com/bash-shell-scripting/bash-while-loop/) loop. But there is a difference in functionality

```
until [ expression ]; do
    statement(s)
done
```
The expression can contain only one condition. If the **expression should have multiple conditions**, the syntax is as follows :

```
until [[ expression ]]; do
    statement(s)
done
```
## Example of bash until loop

Following is an until loop with only one condition in expression.

#### **Bash Script File**

**#!/bin/bash**

count=10 i=20

```
# until loop with single condition
until [ $i -lt $count ]; do
  echo "$i"
  let i--
done
```
When the above **until loop** script is run in terminal, we will get the following output.

#### **Output**

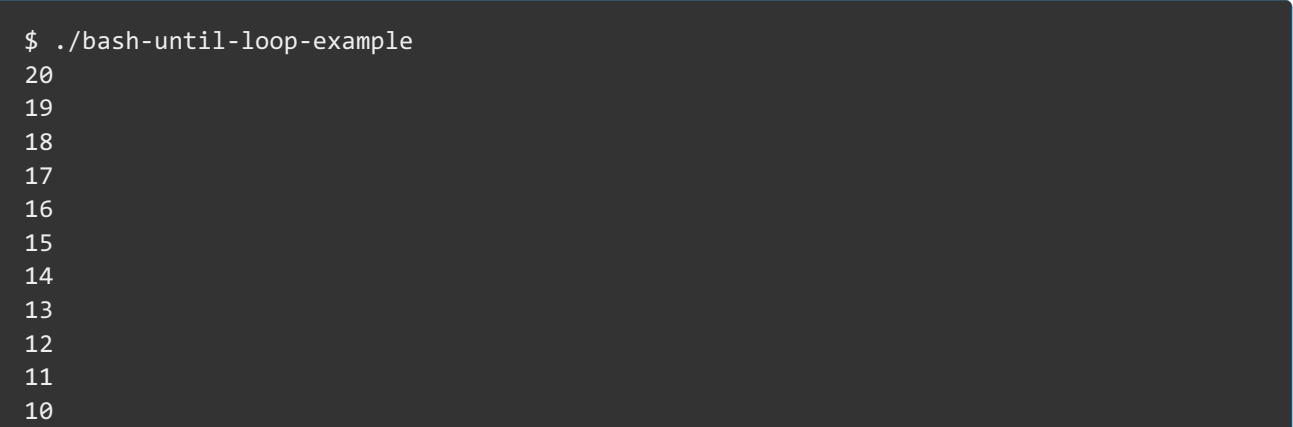

## Example of bash until loop

Following is an until loop with only multiple conditions in expression.

#### **Bash Script File**

```
#!/bin/bash
count=10
a=20
b=16# until loop for multiple conditions in expression
until [[ $a -lt $count || $b -lt count ]]; do
  echo "a : $a, b : $b"
  let a--
   let b--
done
```
When the above **until loop** script is run in terminal, we will get the following output.

#### **Output**

```
$ ./bash-until-loop-example-2
a : 20, b : 16
a : 19, b : 15
a : 18, b : 14
a : 17, b : 13
```
a : 16, b : 12

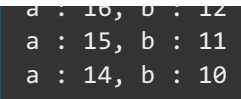

To realize looping in [bash](https://www.tutorialkart.com/bash-shell-scripting/bash-for-loop/), we have bash for loop and bash [while](https://www.tutorialkart.com/bash-shell-scripting/bash-while-loop/) loop along with until loop statement.

## **Conclusion**

In this Bash [Tutorial](https://www.tutorialkart.com/bash-shell-scripting/bash-tutorial/) – Bash Until Loop Statements, we have learnt about syntax of **until loop statement** in bash scripting for single and multiple conditions in expression with example scripts.

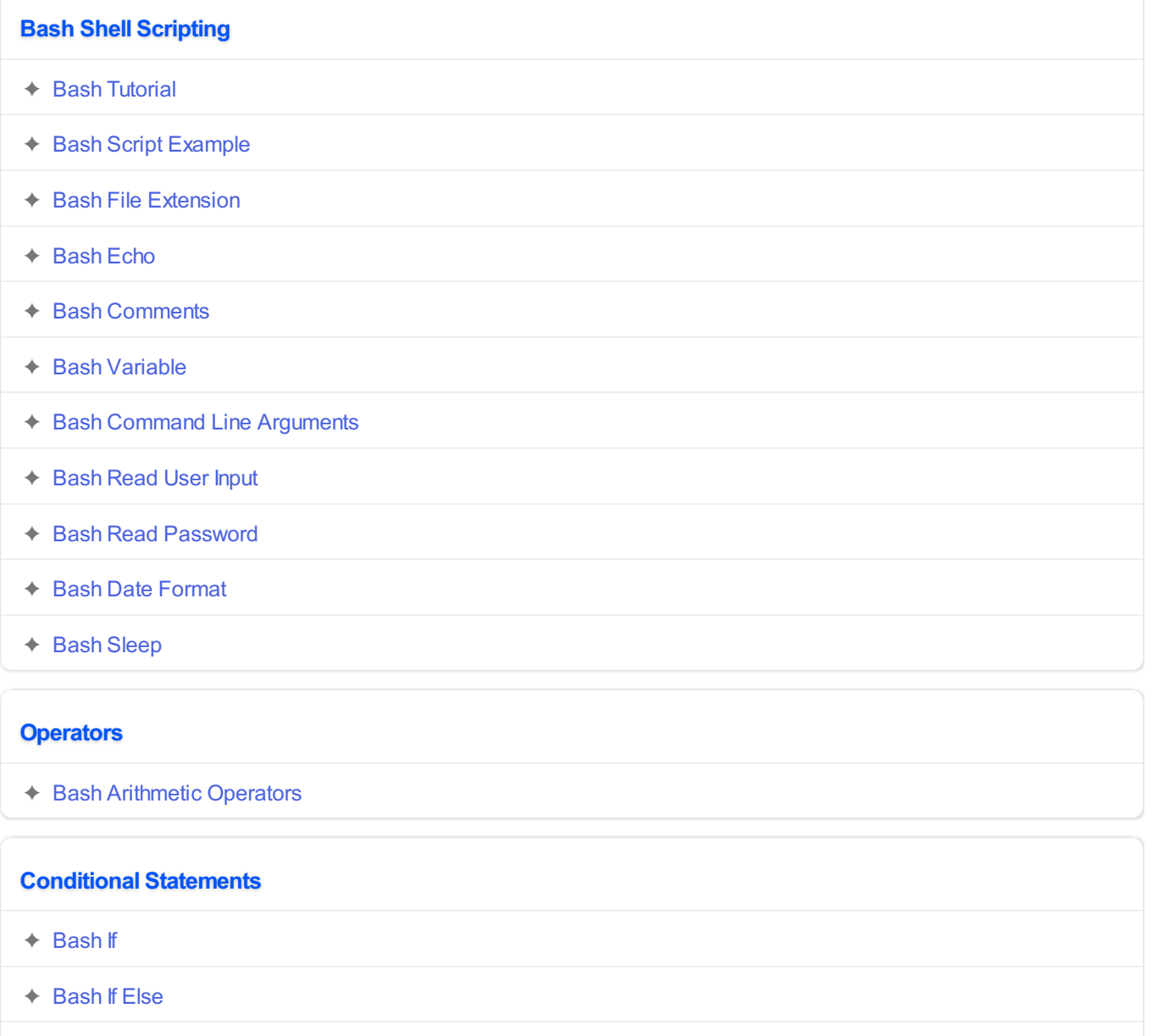

✦ [Bash](https://www.tutorialkart.com/bash-shell-scripting/bash-else-if/) Else If

✦ Bash [Case](https://www.tutorialkart.com/bash-shell-scripting/bash-case/)

**Loops**

- ✦ [Bash](https://www.tutorialkart.com/bash-shell-scripting/bash-for-loop/) For Loop
- ✦ Bash [While](https://www.tutorialkart.com/bash-shell-scripting/bash-while-loop/) Loop
- ➩ **[Bash](https://www.tutorialkart.com/bash-shell-scripting/bash-until-loop-statement/) Until Loop**

#### **Strings**

- ✦ Bash String [Manipulation](https://www.tutorialkart.com/bash-shell-scripting/bash-string-manipulation-examples/) Examples
- ✦ Bash String [Length](https://www.tutorialkart.com/bash-shell-scripting/bash-string-length/)
- ✦ Bash If String [Equals](https://www.tutorialkart.com/bash-shell-scripting/bash-strings-equal/)
- ✦ Bash Split [String](https://www.tutorialkart.com/bash-shell-scripting/bash-split-string/)
- ✦ Bash [SubString](https://www.tutorialkart.com/bash-shell-scripting/bash-substring/)
- ✦ Bash [Concatenate](https://www.tutorialkart.com/bash-shell-scripting/bash-concatenate-strings/) String
- ✦ Bash [Concatenate](https://www.tutorialkart.com/bash-shell-scripting/concatenate-variables-to-strings/) Variables to Strings

#### **Functions**

- ✦ Bash [Function](https://www.tutorialkart.com/bash-shell-scripting/bash-functions/)
- ✦ [BashOverride](https://www.tutorialkart.com/bash-shell-scripting/bash-override-commands/) Buitlin Commands

#### **Arrays**

✦ Bash [Array](https://www.tutorialkart.com/bash-shell-scripting/bash-array/)

#### **Files**

- ✦ [Bash](https://www.tutorialkart.com/bash-shell-scripting/write-output-of-bash-command-to-log-file-example/) Write to File
- ✦ Bash [Read](https://www.tutorialkart.com/bash-shell-scripting/bash-read-file-examples/) File
- ◆ Bash [Read](https://www.tutorialkart.com/bash-shell-scripting/bash-read-file-line-by-line-example/) File line by line
- ✦ Bash If File [Exists](https://www.tutorialkart.com/bash-shell-scripting/bash-script-to-check-if-file-exists/)
- ✦ Bash If File is [Directory](https://www.tutorialkart.com/bash-shell-scripting/bash-check-if-file-is-directory/)
- ✦ Bash If File is [Readable](https://www.tutorialkart.com/bash-shell-scripting/bash-check-if-file-is-readable/)

#### **Bash Others**

✦ Bash Check if [variable](https://www.tutorialkart.com/bash-shell-scripting/check-if-variable-is-set/) is set